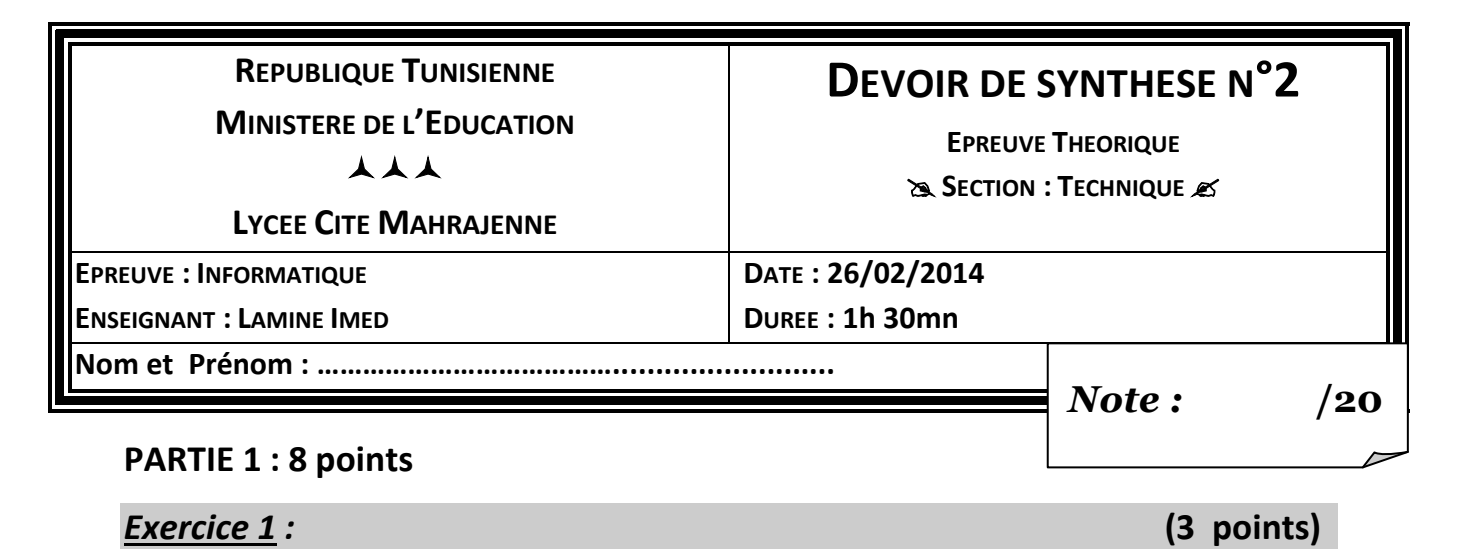

Pour chacune des instructions suivantes, valider chaque proposition en mettant dans la case correspondante la lettre **V** si elle est correcte ou **F** dans le cas contraire.

**a)** Soit l'instruction **C Sous\_chaine (" Baccalauréat ", 4, 1).** Elle permet d'affecter le caractère **"c "** à la variable C

La variable C doit être déclarée de type caractère

La variable C doit être déclarée de type Chaine

**b)** L'instruction **X Aléa (6) + 4** permet d'affecter à la variable X une variable aléatoire de l'intervalle

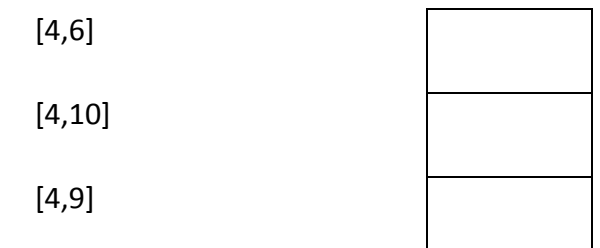

**c)**L'instruction **R Arrondi (12.5)** permet d'affecter à la variable **R**

L'entier 12

L'entier 13

Le réel 13.0

**d)** Soit l'affectation suivante **C Majus("?")**

Elle permet d'affecter à la variable C le caractère "?" en gras

Elle permet d'affecter à la variable C le caractère "?"

La variable C doit être de type Caractère

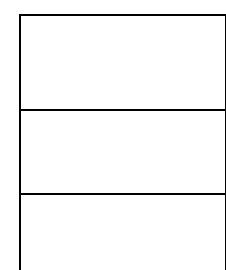

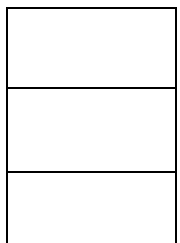

Soit les deux codes ci-contre avec : **x** une variable de type entier.

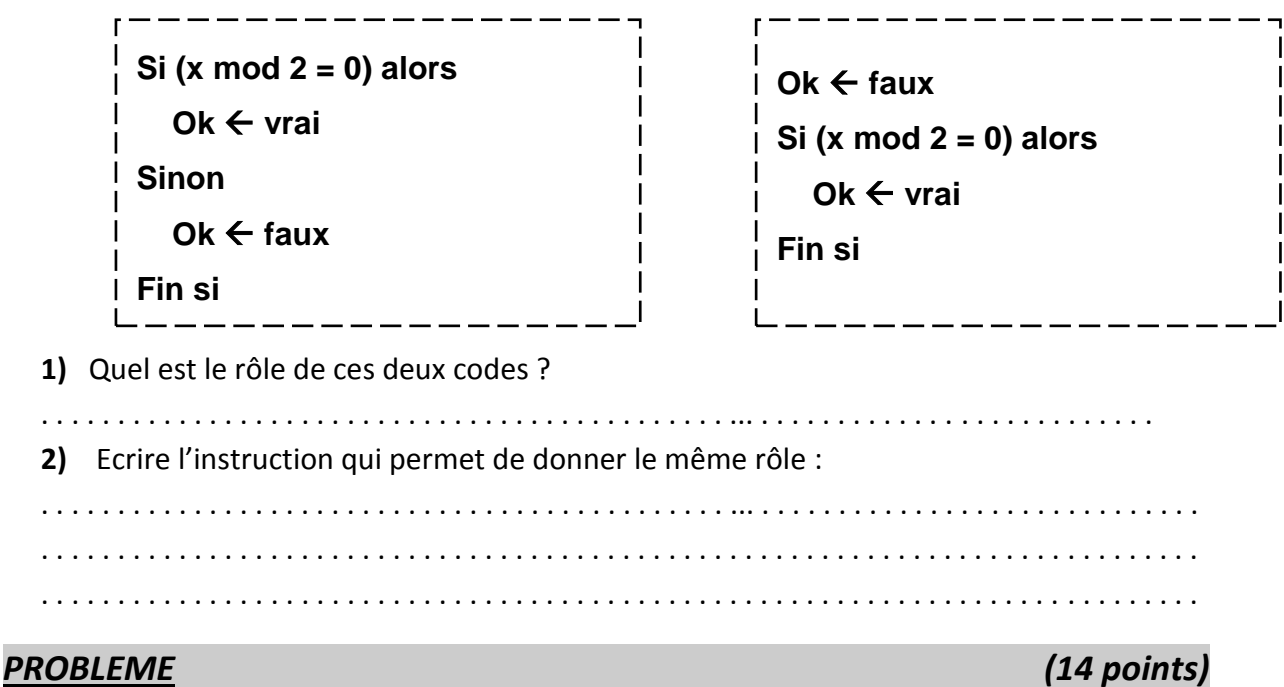

On se propose d'écrire un programme intitulé **« nbvalables »** qui permet de saisir un entier **n** (5<n<20) ensuite de remplir un tableau **T** par **n** entiers composés de 4 chiffres puis de déterminer et d'afficher le nombre des entiers valables du tableau **T**.

**Un entier de 4 chiffres est dit valable**, si ses trois derniers chiffres sont des multiples de son chiffre des milliers.

## *Exemple* **:** *Pour N = 8*

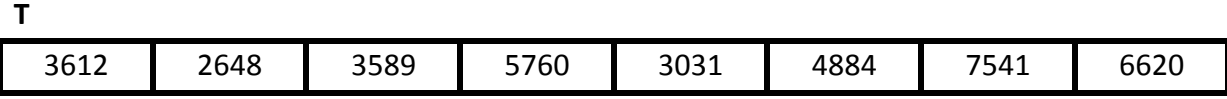

- L'entier 2648 est *valable* car son chiffre des milliers est 2 et il est suivi par les chiffres 6, 4 et 8 qui sont tous multiples de 2.
- L'entier 4884 est *valable* car son chiffre des milliers est 4 et il est suivi par les chiffres 8, 8 et 4 qui sont tous multiples de 4.

## *Le programme va afficher :*

Le nombre des entiers valables dans le tableau T est : **2**

- **1)** Décomposer ce problème en modules
- **2)** Analyser chacun des modules proposés
- **3)** Déduire les algorithmes correspondants

Bon travails